RAST PESREVI (BEZM-ÄVER)

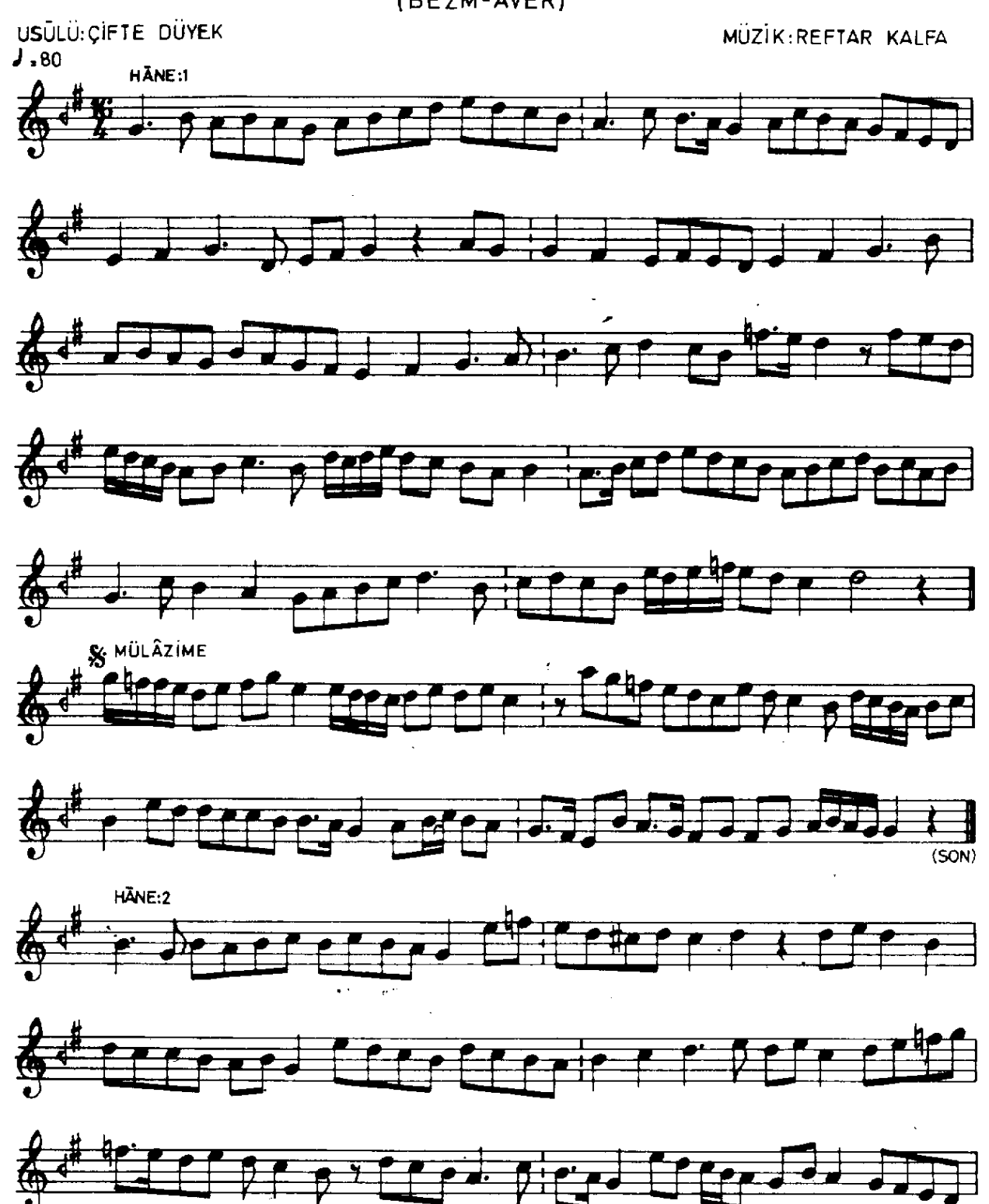

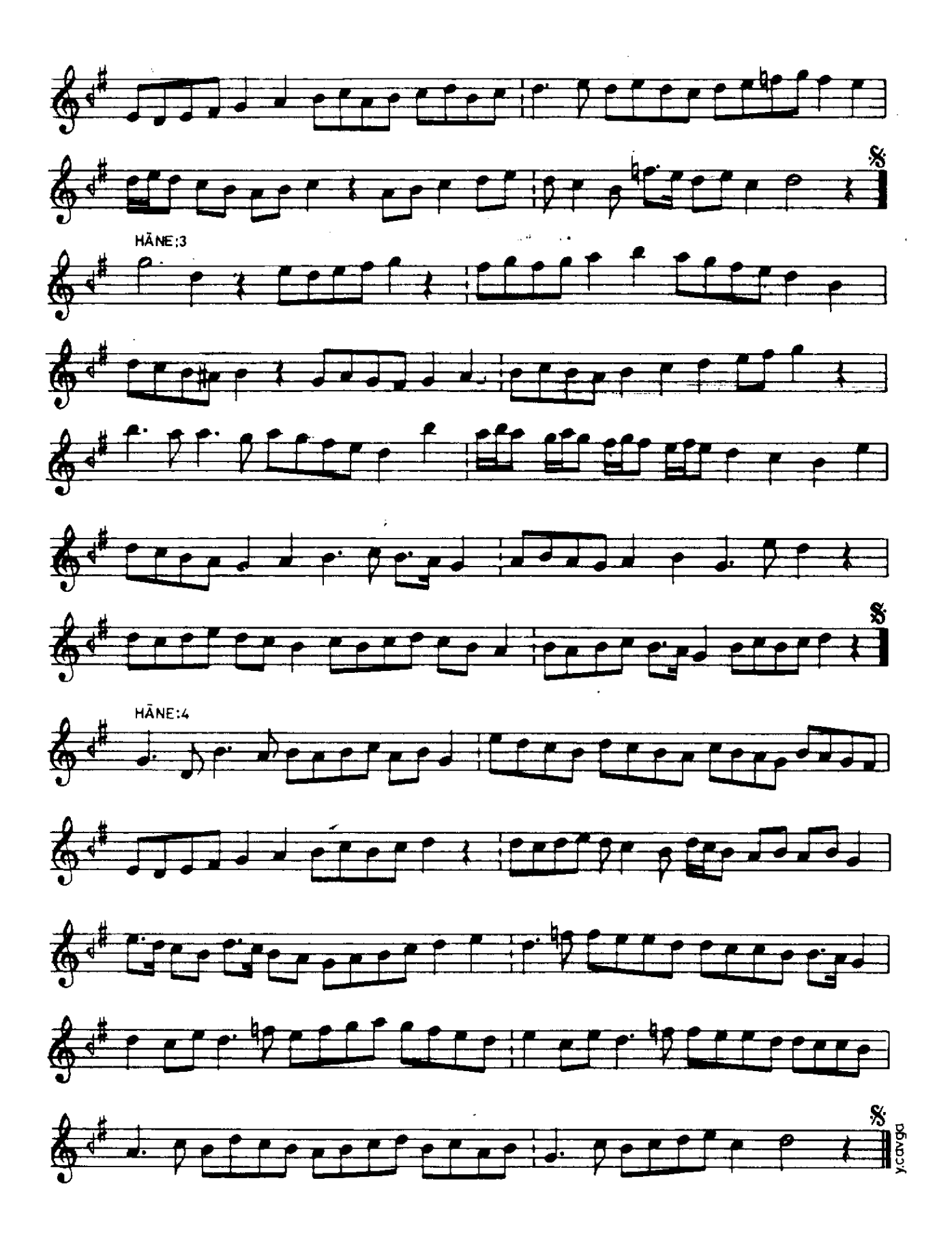